# **EOLE OpenNebula - Tâche #32280**

Scénario # 32118 (Terminé (Sprint)): Hapy VMs: Pouvoir déclarer une liste de VM Zéphir devant être déployée automatiquement

# **Créer le script de récupération de la liste des serveurs de l'établissement.**

29/04/2021 12:18 - Philippe Caseiro

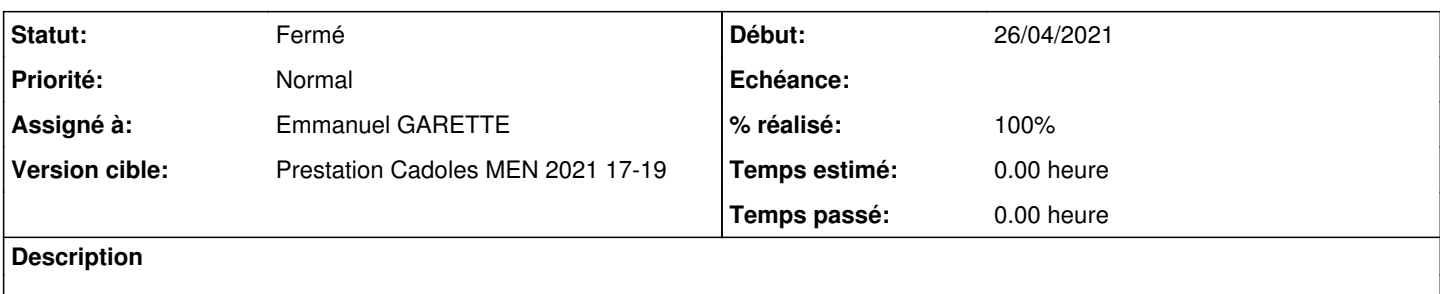

## **Révisions associées**

## **Révision da2af33b - 06/05/2021 15:44 - Emmanuel GARETTE**

script de postservice pour récupérer la liste des serveurs prêt à être déployé d'un établissement (ref #32280)

### **Révision 00639356 - 06/05/2021 16:42 - Emmanuel GARETTE**

le rne est une variable multiple (ref #32280)

### **Révision 852d1295 - 07/05/2021 10:57 - Emmanuel GARETTE**

python3 en 2.8.x (ref #32280)

## **Historique**

# **#1 - 06/05/2021 15:46 - Emmanuel GARETTE**

- *Assigné à changé de Philippe Caseiro à Emmanuel GARETTE*
- *% réalisé changé de 0 à 100*

#### **#2 - 06/05/2021 15:46 - Emmanuel GARETTE**

*- Statut changé de Nouveau à Résolu*

#### **#3 - 12/07/2021 13:59 - Gilles Grandgérard**

- *Statut changé de Résolu à Fermé*
- *Tâche parente changé de #32118 à #32117*
- *Restant à faire (heures) mis à 0.0*

## **#4 - 12/07/2021 13:59 - Gilles Grandgérard**

- *Temps estimé mis à 0.00 h*
- *Tâche parente changé de #32117 à #32118*